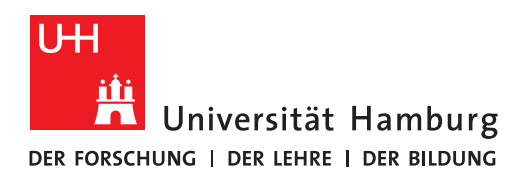

**FAKULTÄT FÜR WIRTSCHAFTS- UND** SOZIALWISSENSCHAFTEN

**Prof. Dr. Wolfgang Maennig** Fachbereich Volkswirtschaftslehre

# **Richtlinien für die Erstellung von Bachelorarbeiten**

#### **1 Allgemeine Hinweise**

Für das Anfertigen einer guten wissenschaftlichen Arbeit ist es entscheidend, innerhalb des vorgegebenen Themas eine klar definierte Forschungsfrage aufzuwerfen. Die Beantwortung dieser Frage ist dann gleichzeitig Leitfaden und Maß für die Beurteilung durch den Leser.

Die besten Bachelorarbeiten haben erfahrungsgemäß einen Umfang von 40 bis 50 Seiten (inkl. Anhang). Die Notwendigkeit der Kürze ist auch inhaltlich nützlich: Sie hilft, sich auf das Wesentliche zu konzentrieren, überflüssige Schnörkel zu beseitigen und die Argumentation zu straffen. Überprüfen Sie nach Fertigstellung Ihrer Arbeit sorgfältig, ob tatsächlich alle eingebrachten Absätze notwendig und Ihrer Argumentation dienlich sind. Irrelevante Passagen werden bei der Bewertung nicht ignoriert, sondern sorgen für Abzüge.

Eine gelungene Einleitung ist als Einstieg in eine gute Arbeit von enormer Bedeutung und sollte gut durchdacht sein. Nach einer kurzen Hinführung zum Thema sollte hier die Forschungsfrage der Arbeit klar formuliert werden. Die Einleitung sollte außerdem eine knappe Einordnung der eigenen Forschungsfrage in den Kontext der bestehenden Literatur vornehmen. Außerdem ist ein Gliederungsausblick, der den für die Arbeit gewählten roten Faden beschreibt und den Inhalt der folgenden Kapitel kurz skizziert, für eine gute Einleitung unerlässlich. Folgende Punkte sind bei der Erstellung der Arbeit zu beachten:

- 1. Ihre Arbeit sollte erkennen lassen, dass Sie sich über die relevante Literatur einen hinreichenden Überblick verschafft haben.
- 2. Eine zu starke Häufung wörtlicher Zitate erschwert die Lektüre und lässt den Eindruck entstehen, der Verfasser scheue eigene Formulierungen und habe nicht den Mut zu einem eigenen Urteil. Vermeiden Sie weiterhin, Ihre Arbeit nur auf wenigen, immer wieder zitierten Quellen aufzubauen, da Ihre Darstellung sonst in der Literaturbasis dürftig und zu wenig eigenständig wirkt.
- 3. Die Gliederung ist das Gerüst der Arbeit und sollte sorgfältig durchdacht sein, bevor Sie mit der Formulierung des Textes beginnen. Da die Gliederung vom Leser als erstes betrachtet wird, sollte sie einen ersten Überblick über die behandelte Fragestellung bieten. Die Überschriften der einzelnen Abschnitte sollten deshalb jeweils die Fragestellung, die Sie beantworten wollen, zum Ausdruck bringen, ohne dabei als Frage formuliert zu sein. Eine Arbeit mit einem Umfang von ca. 40 Seiten bedarf üblicherweise einer Gliederung von maximal einer Seite, wobei nicht mehr als drei Gliederungsebenen (mit arabischer Nummerierung) verwendet werden sollten. Achten Sie unbedingt auf einen systematischen Aufbau der Gliederung. So erfordert z. B. ein Unterkapitel 2.1 zwangsläufig auch ein Unterkapitel 2.2.
- 4. Im üblichen Gliederungspunkt 'Einleitung', der nicht tiefer untergliedert wird, sollten Sie die Fragestellung und deren Bedeutung auf ungefähr einer Seite beschreiben. Damit wird das Interesse des Lesers geweckt. Am Ende der Einleitung (letzter Absatz) sollten Sie ihre Vorgehensweise (Gang der Untersuchung) darstellen. Die weiteren Abschnitte des Hauptteils sollten gleichgewichtig dosiert sein und möglichst eine einheitliche Gliederungstiefe besitzen. Die Schlussbetrachtung wird wiederum nicht weiter untergliedert und sollte neben einer kurzen Zusammenfassung der Ergebnisse und einer kritischen Würdigung auf weiterführende Fragen und alternative Lösungsansätze hinweisen.
- 5. Tabellen und Grafiken sollten immer dann in den Text eingebaut werden, wenn diese entsprechend ausführlich behandelt werden. Sie sind mit einer Überschrift zu versehen. Die Quellenangaben werden direkt unterhalb der Grafik bzw. Tabelle positioniert. Bei einer Abbildung ist das Format der Quellenangabe wie im Fließtext. Im Abbildungsverzeichnis und Tabellenverzeichnis, die nach dem Inhaltsverzeichnis folgen, werden die durchnummerierten Abbildungen und Tabellen mit Seitenangabe aufgeführt.
- 6. Die Fußnoten dienen der weiterführenden Darstellung von Sachverhalten, die für das eigentliche Verständnis im Haupttext nicht notwendig sind. Dieser Struktur sollten Sie auch ihre Zitierweise anpassen. Argumente im Haupttext sollten auch mit einem Zitat im Haupttext belegt werden. Weiterführende Literaturhinweise hingegen sollten in einer Fußnote angemerkt werden. Genauere Hinweise für das Zitieren finden Sie auf Seite 3 ff.
- 7. Das Literaturverzeichnis enthält alle Titel, die in der Arbeit zitiert werden.
- 8. Versuchen Sie, in Ihrer Arbeit folgende Fehler zu vermeiden:
	- Zu umständlicher und langatmiger Einstieg in das Thema, insbesondere zu lange und zu wenig themenbezogene Einleitung.
	- Zu schmale Literaturbasis, laxe Handhabung der Zitierregeln, zu starke Anlehnung an nur einen Autor bzw. eine Textquelle.
- Schwache Formulierungen; bemühen Sie sich um eine präzise Verwendung des ökonomischen Vokabulars, vermeiden Sie dabei insbesondere weitschweifige Ausführungen und einen zu 'journalistischen' Schreibstil.
- Vermeiden Sie zu viele wörtliche Zitate und stellen Sie die der Literatur entnommenen Argumente mit eigenen Worten dar. Dadurch zeigen Sie, dass Sie die in der Literatur dargestellten Ergebnisse verstanden haben und bezüglich Ihrer speziellen Fragestellung interpretieren können.

### **2 Formalia**

#### **1. Abgabe:**

Bezüglich Abgabe und allen auf diesen Seiten nicht gemachten Angaben (wie z. B. über die Zulassung und die Anmeldung zur Bachelorarbeit, die unbeschriebene erste Seite, die handschriftliche Erklärung auf der letzten Seite der Arbeit und dem Beleg der Internetquellen mittels CD) informieren Sie sich bitte beim Studienbüro Volkswirtschaftslehre bzw. studieren Sie dessen *Merkblatt "Information zur Bachelorarbeit"*.

#### **2. Umfang:**

Der Umfang der Bachelorarbeit sollte im Haupttext 30 bis 40 Seiten inkl. aller Abbildungen (ohne Anhang) betragen, wobei nicht der Umfang der Arbeit für die Bewertung ausschlaggebend ist, sondern die Qualität.

#### **3. Format:**

Schreiben Sie Ihren Text 1,5 zeilig in einer gut leserlichen Schrifttype der Größe 12 (bei Verwendung von Arial: Schriftgröße 11). Der rechte Seitenrand sollte 2 cm, der linke 4 cm betragen. Schreiben Sie im Blocksatz und aktivieren Sie in Word die Silbentrennung. Drucken Sie die Arbeit einseitig aus.

#### **4. Deckblatt:**

Die Titelseite der Bachelorarbeit enthält folgende Informationen: Den Titel des bearbeiteten Themas (wie bei der Anmeldung festgelegt), Name, Studiengang, Matrikelnummer, E-Mailadresse, Telefonnummer und Adresse des Verfassers, den Namen der Universität, der Fakultät und des Fachbereichs und den Namen des Erstgutachters/betreuenden Professors sowie das (bei der Zulassung genehmigte) Abgabedatum.

#### **5. Zitierweise:**

In Ihrer Abschlussarbeit ist die sog. 'amerikanische' Zitierweise anzuwenden. Bei der amerikanischen Zitierweise werden die Quellen soweit wie möglich im Text und nicht in den Fußnoten zitiert. Eine Seitenangabe erfolgt immer dann, wenn sich auf bestimmte Passagen bezogen wird, wird hingegen die Gesamtaussage einer Quelle zitiert, entfällt die Seitenzahl.

Beispiel:

Gemäß Krugman und Obstfeld (1994, S. 9 ff.) existieren verschiedene handelspolitische Instrumente. Bezogen auf..... ist die Wohlfahrtswirkung allerdings umstritten (Svensson 1997).

Um Verwechslungen zu vermeiden, wird bei mehreren Quellen, die der Verfasser in einem Jahr veröffentlicht hat, ein kleiner lateinischer Buchstabe hinter der Jahreszahl angeführt. (Beispiel: Siebert (1991a) oder Siebert (1991b)). Weitere Einzelheiten über die korrekte Zitierweise nach dem amerikanischen System finden Sie in jedem Zeitschriftenband anerkannter internationaler Zeitschriften (z. B. European Economic Review, American Economic Review) unter der Rubrik 'Instructions to Authors'.

### **6. Literaturverzeichnis:**

Hier wird der vollständige Titel des Buches oder Aufsatzes angeführt. Die Titel werden nach Autoren in alphabetischer Reihenfolge geordnet und nicht nach Monographien, Zeitschriftenartikeln und Internetquellen getrennt aufgeführt. Titel eines Autors werden chronologisch sortiert.

Beispiele:

Kraft K. (1991) Lohnflexibilität und Beschäftigung in der bundesdeutschen Industrie. Jahrbücher für Nationalökonomie und Statistik 208, 239-253.

Pfann G. A., Palm F. C. (1993) Asymmetric Adjustment Costs in Non-linear Labour Demand Models for the Netherlands and U.K. Manufacturing. Review of Economic Studies 60, 397-412.

Nickel S. J. (1986) Dynamic Models of Labor Demand. In: Ashenfelter O., Layard R. (Hrsg.) Handbook of Labor Economics, Amsterdam.

Hansen G. (1993) Quantitative Wirtschaftsforschung, München.

Hasset K., Metcalf G. E. (1994), Investment with Uncertain Tax Policy: Does Random Tax Policy Discourage Investment? National Bureau of Economic Research (Cambridge) Working-Paper Nr. 4780.

### **7. Zitieren von Internetquellen:**

Im Text sollte analog zur Zitierweise von Zeitschriften und Büchern der Autor und die Jahreszahl der Veröffentlichung genannt werden. Gegebenenfalls werden auch Seitenzahlen angegeben. Bei dem Autor kann es sich um die für die Internetseite verantwortliche Person, ein Unternehmen oder eine Institution handeln. Ist kein Autor angegeben,

Seite 5/5

ist die Abkürzung 'o. V.', ohne Verfasser, anzuwenden. Ist das Jahr der Veröffentlichung nicht auszumachen, ist die Abkürzung 'o. D.', ohne Datum, zu verwenden.

Im Literaturverzeichnis werden Quellen mit Autor, Veröffentlichungsjahr, Titel, Adresspfad und Datum des Abrufs angegeben. Werden mehrere Quellen eines Autors am gleichen Tag abgerufen, so sind diese mit kleinen lateinischen Buchstaben zu kennzeichnen.

Beispiel:

Deutscher Fußball Bund (2004) Statistik: Zuschauer-Zahlen (Kaufkarten). https://www.dfb.de/index.php?id=82912. Zugegriffen: 15.01.2004.

## **3 Bewertung der Bachelorarbeit**

Die Gesamtnote der Bachelorarbeit setzt sich aus den folgenden Kriterien und ihrer Gewichtung zusammen:

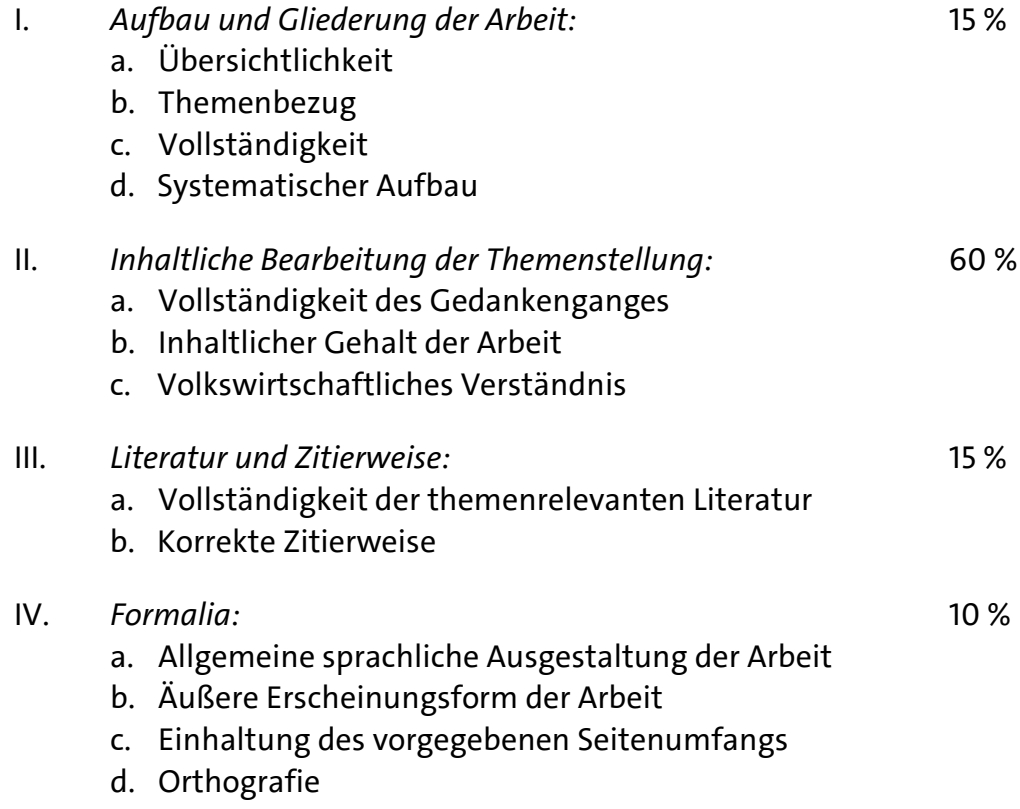